## Parameters

## Lecture 5 - A Object-Oriented Programming

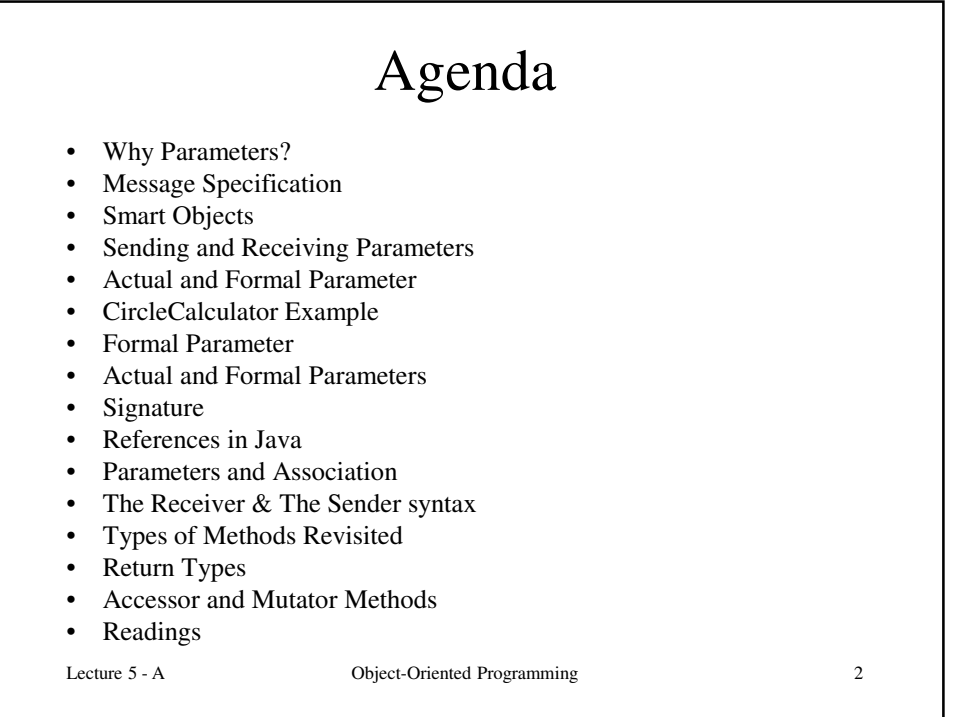

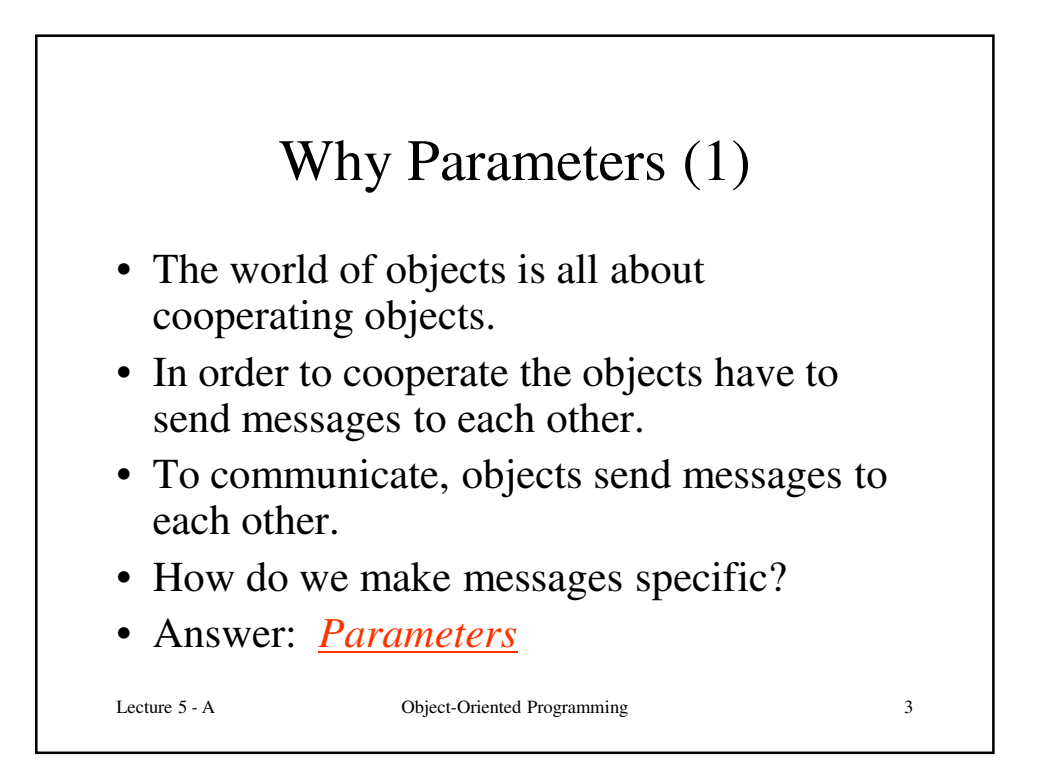

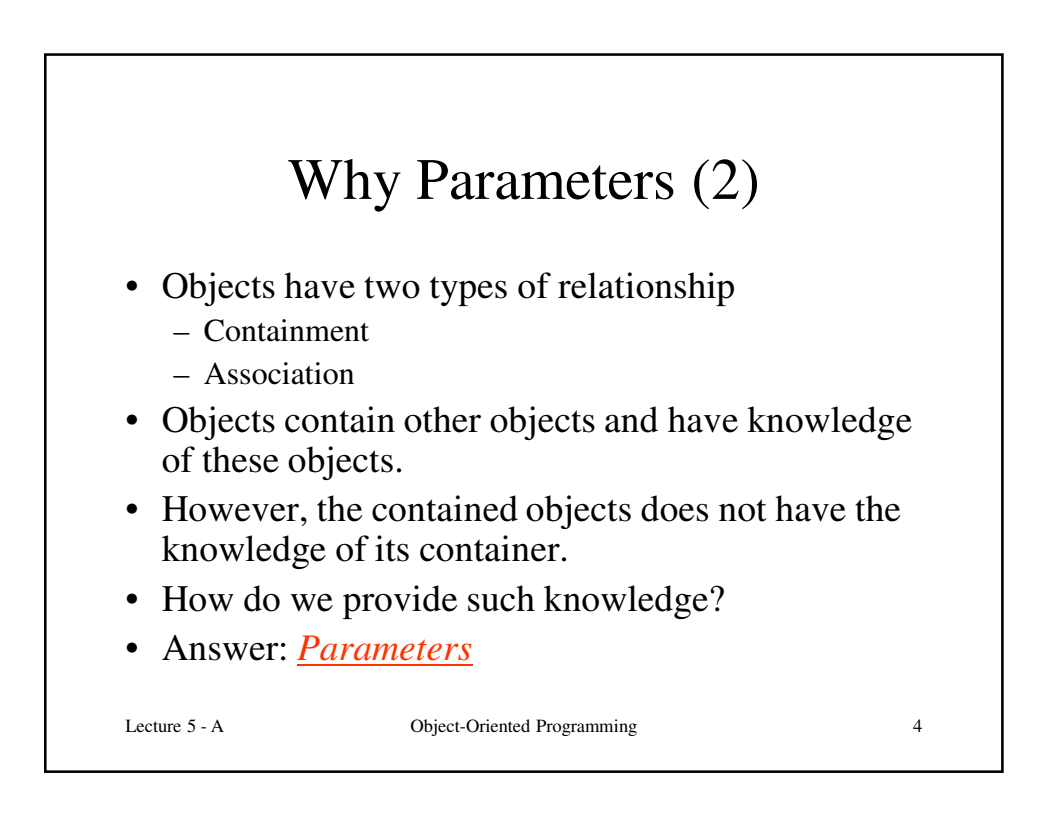

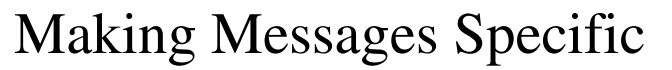

• **OOP\_Car** needs a paint job!

Let's say we want to give **OOP\_Car** the capability of being painted different colors

• One solution: – add a method to **OOP\_Car** for each color we want to paint with **public void setRed(); public void setBlue(); public void setTeal(); public void setMauve();**

• Not very elegant to write all these methods

• Much more efficient to write *one* setColor method in class **OOP\_Car** in which we could *specify the color* that we want to paint with

**...**

Lecture 5 - A Object-Oriented Programming 5

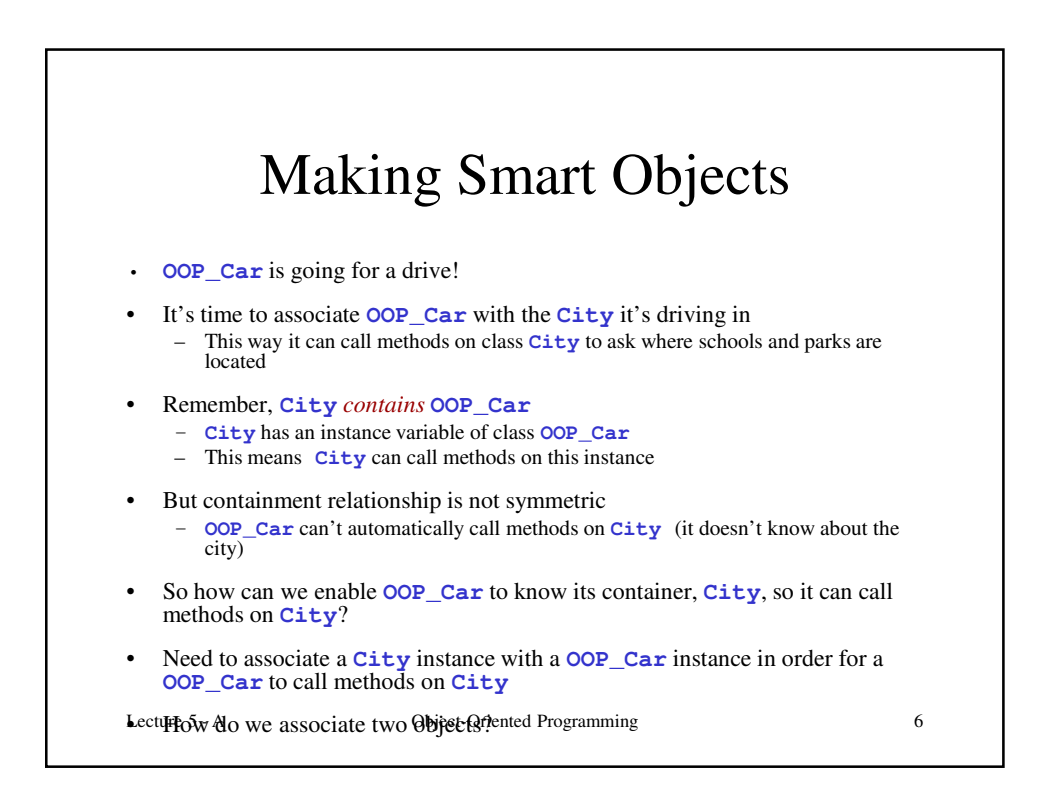

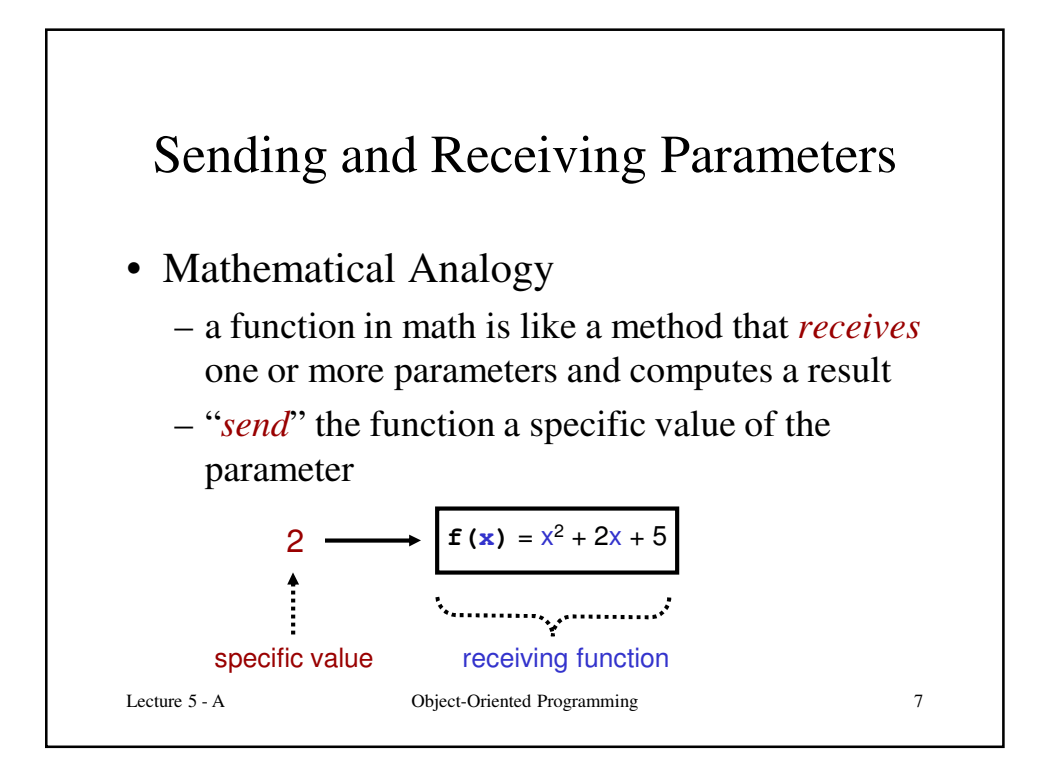

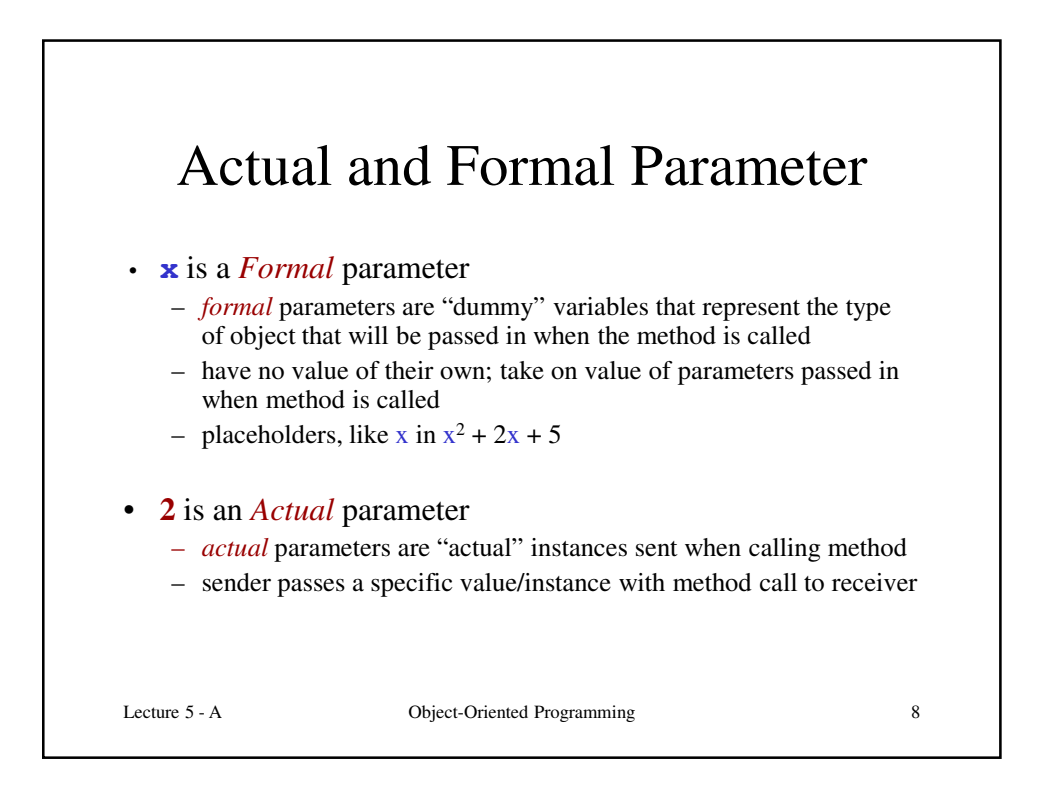

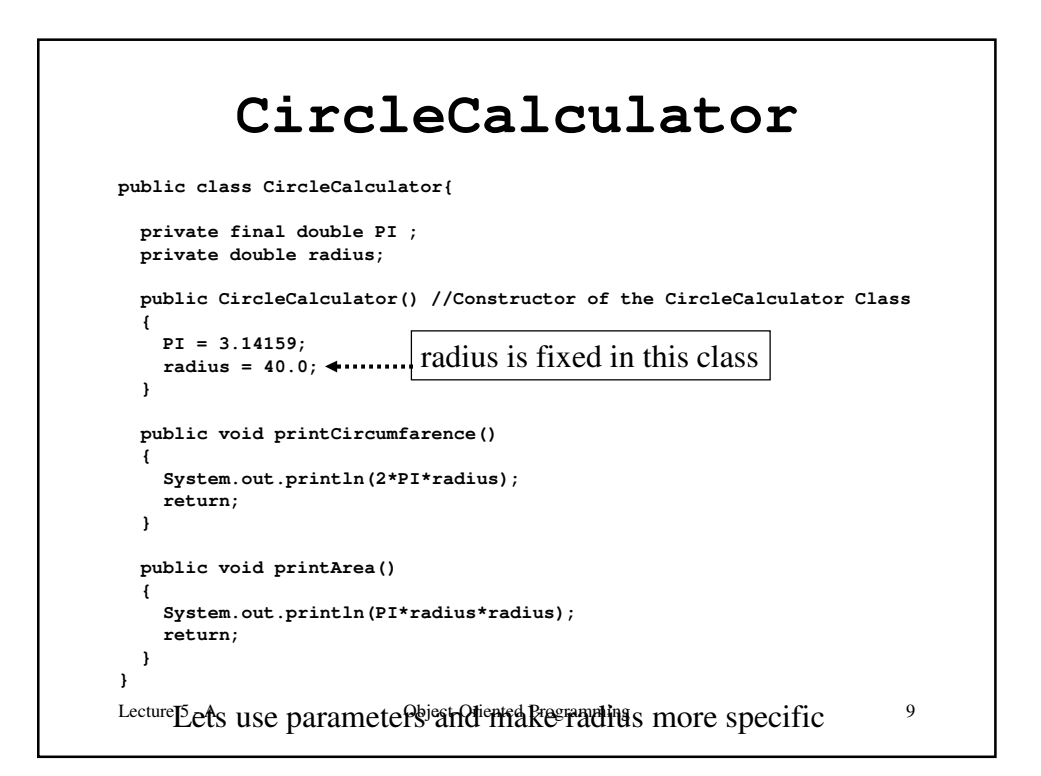

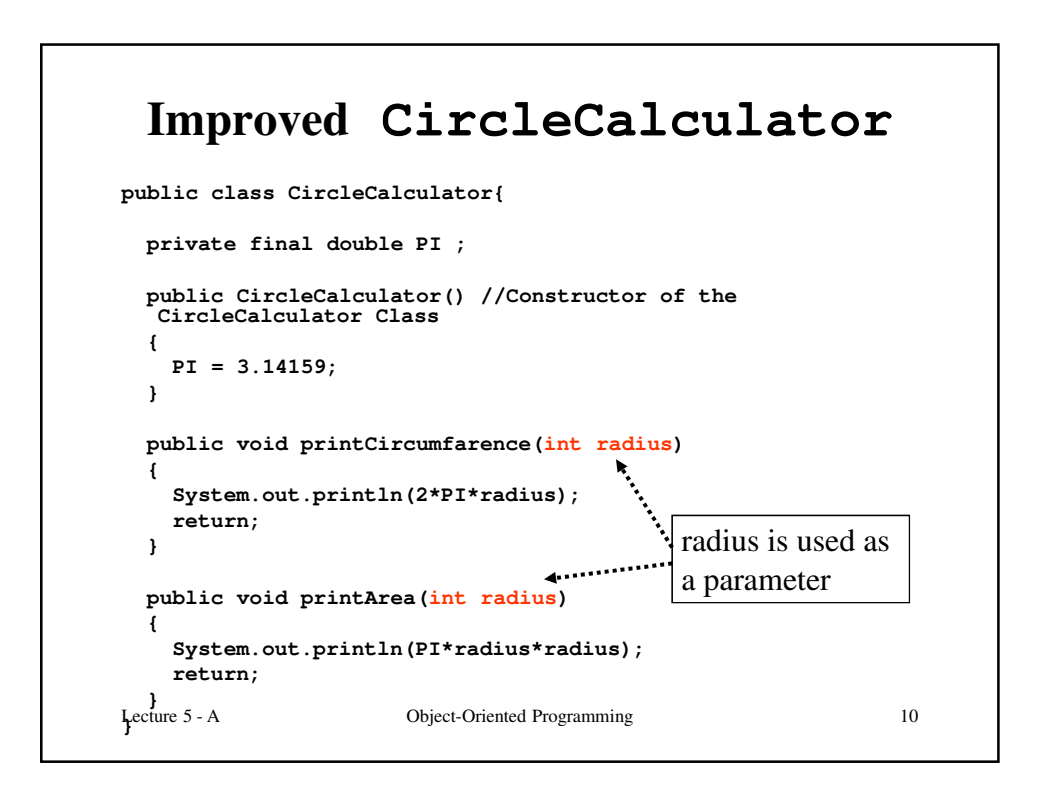

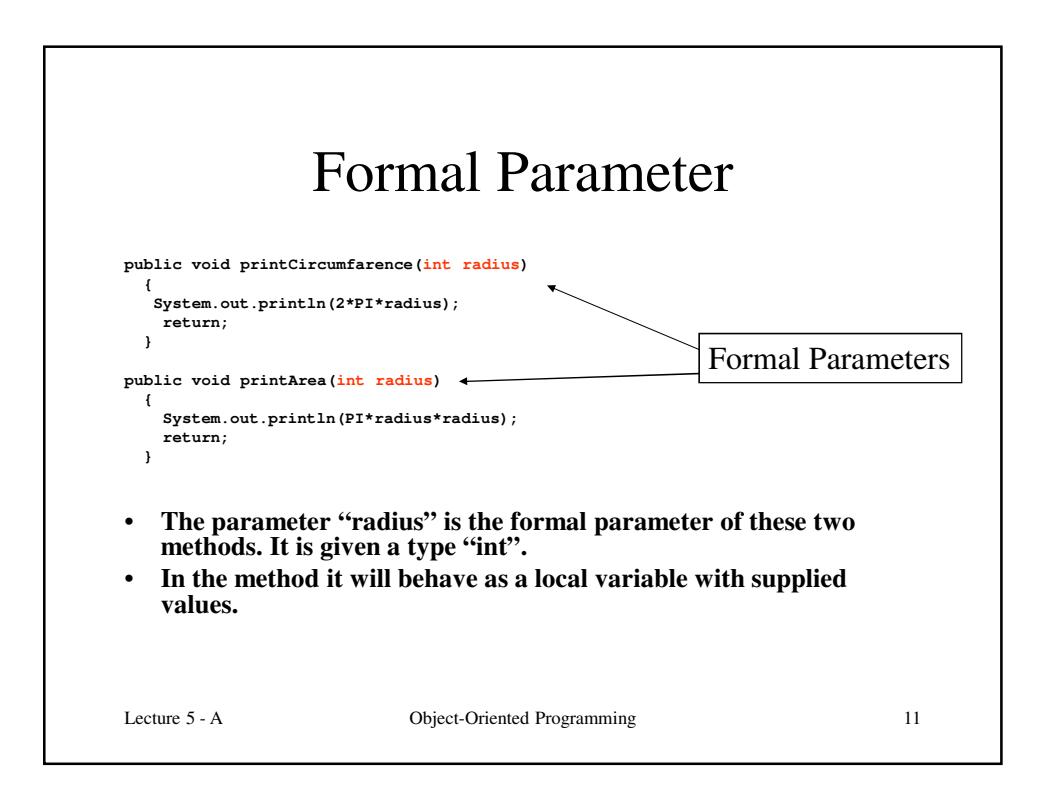

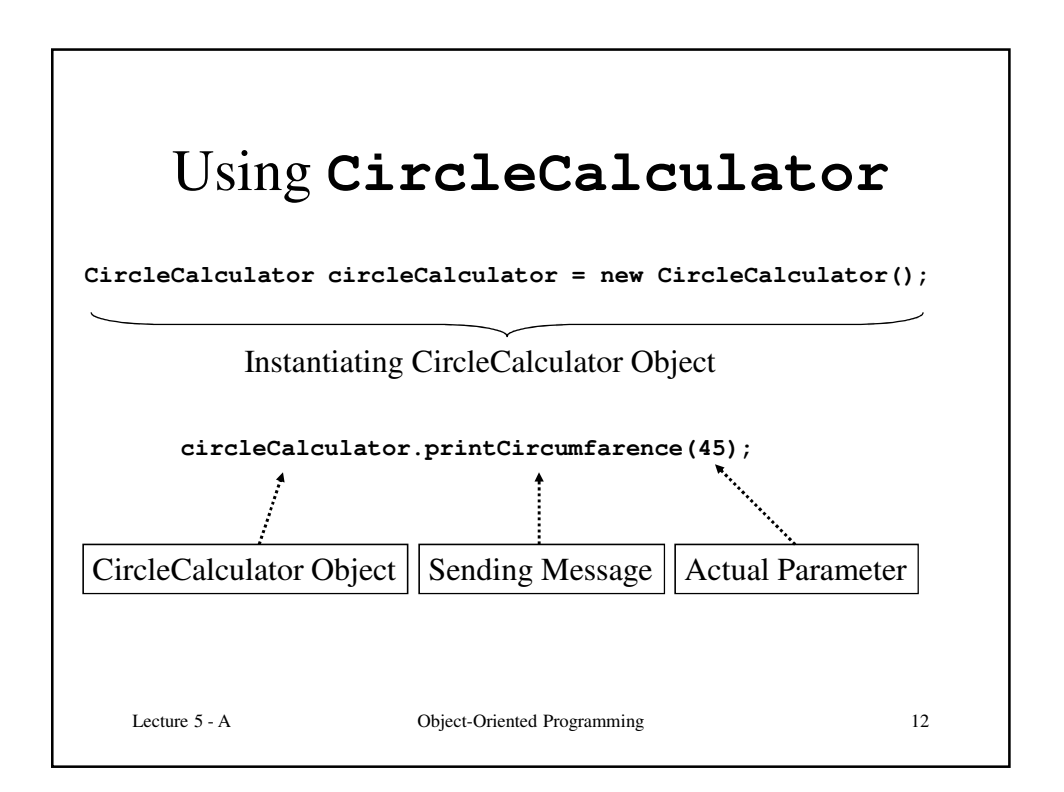

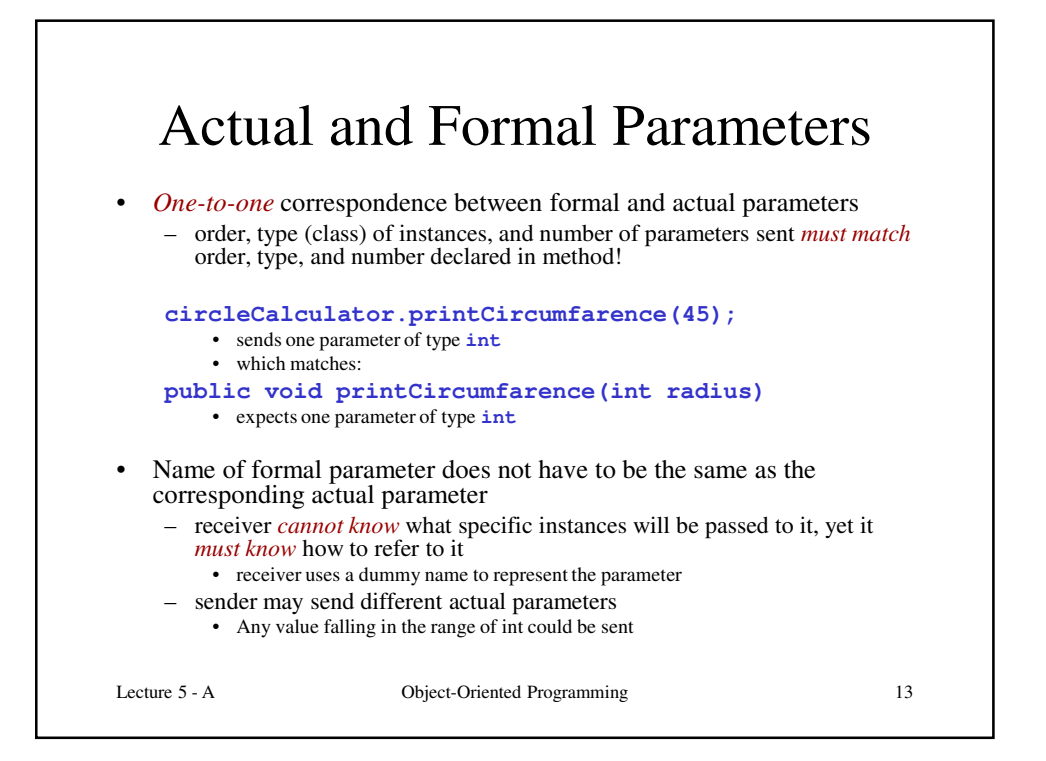

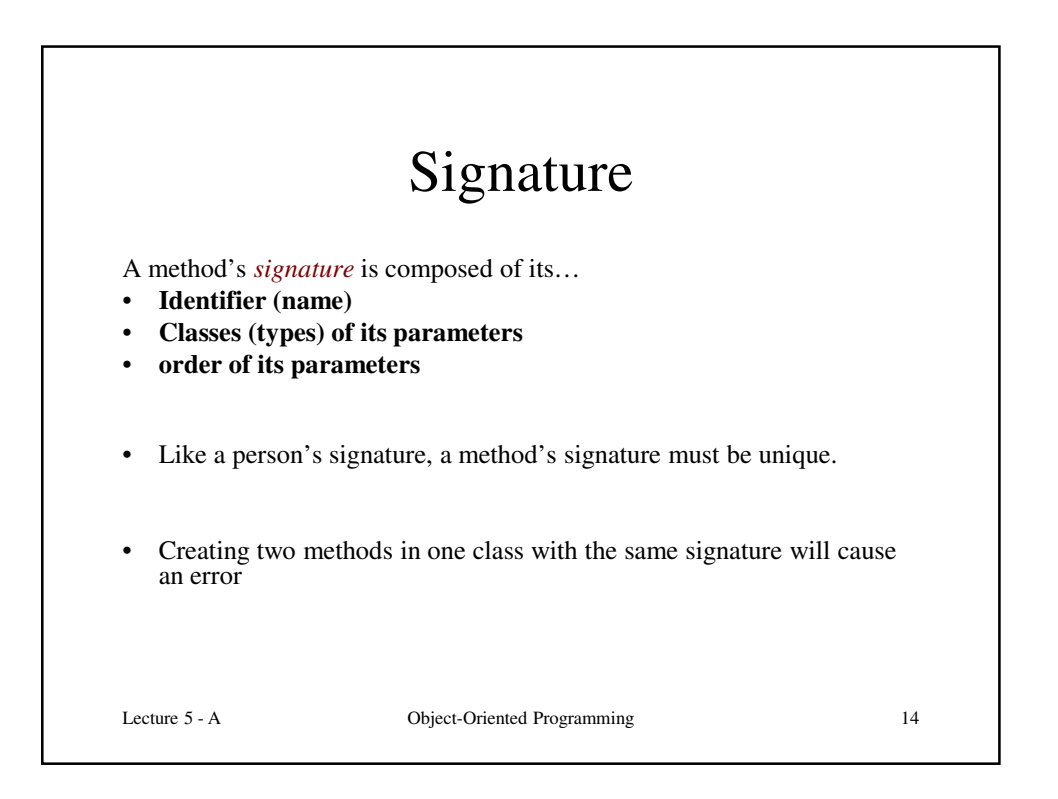

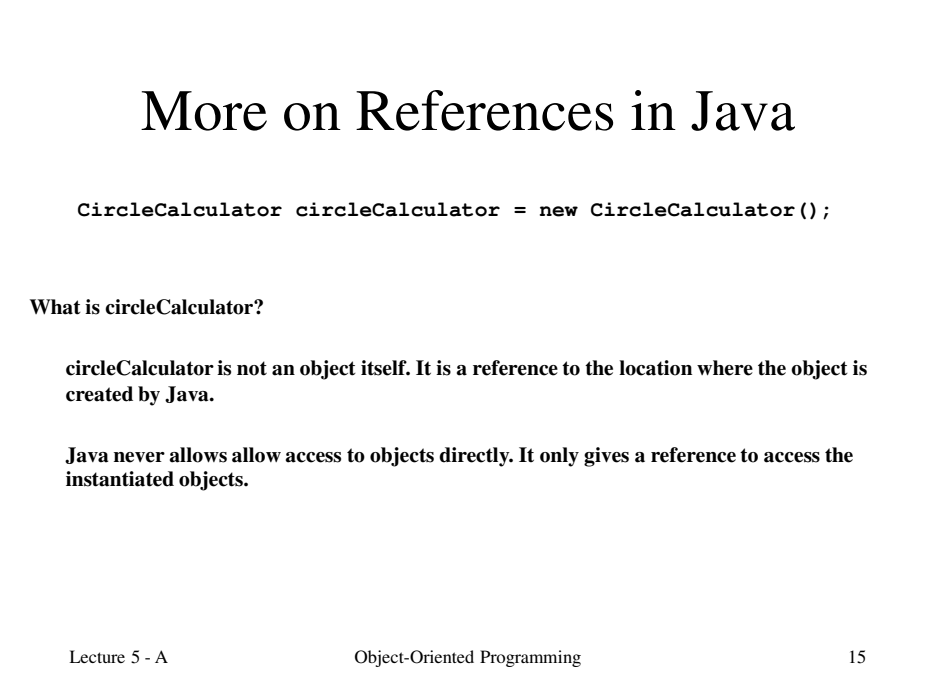

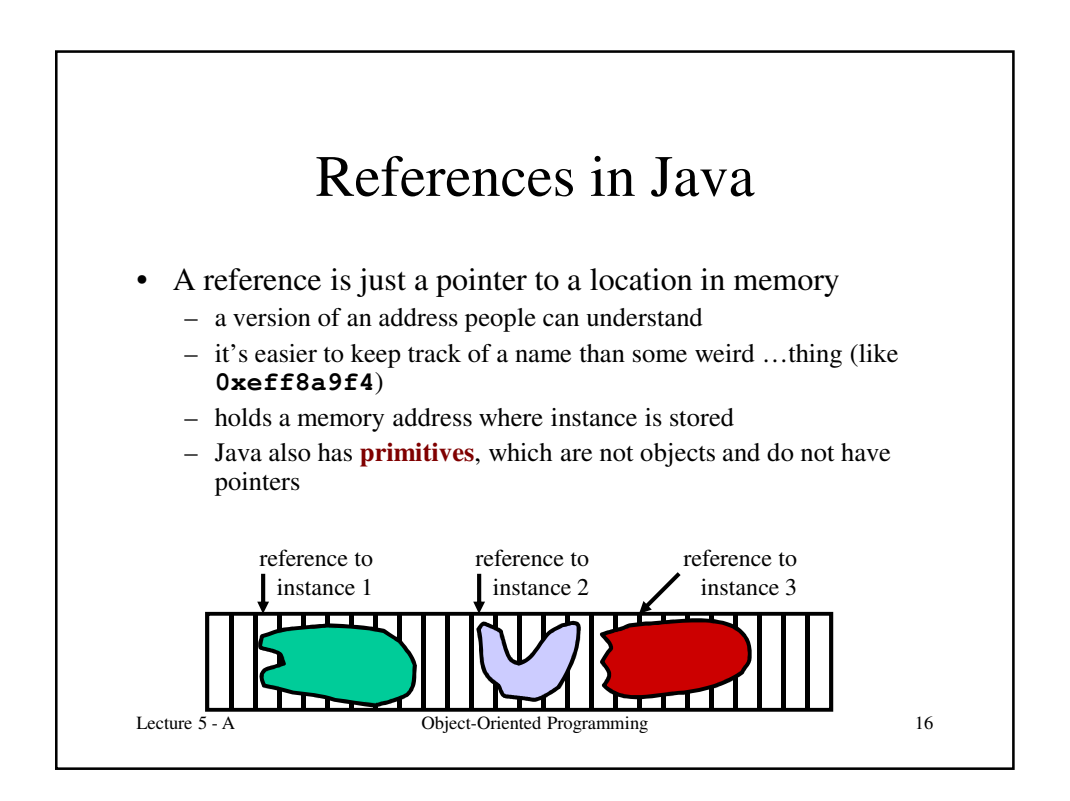

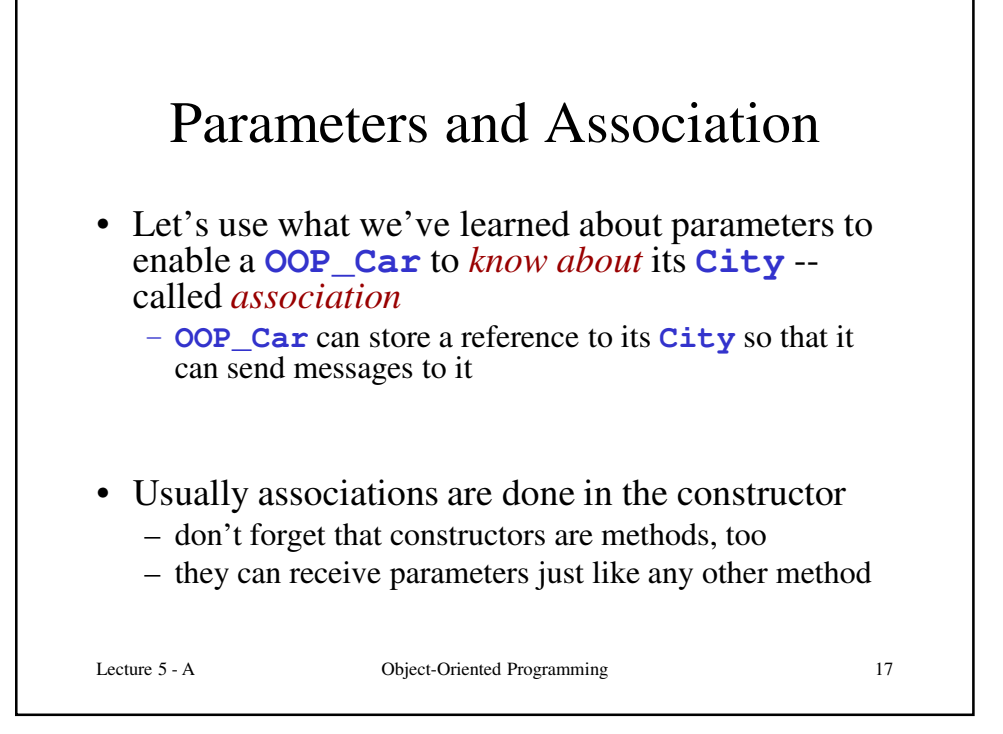

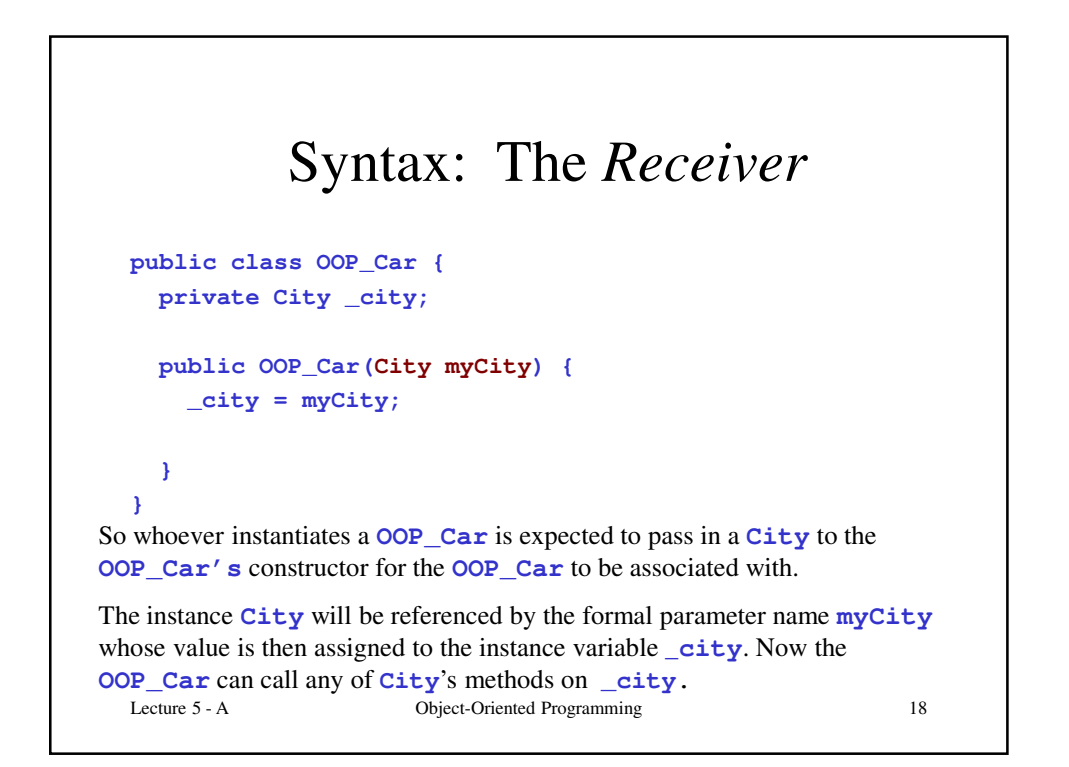

## Syntax: The *Sender*

```
Lecture 5 - A Object-Oriented Programming 19
  public class City {
    private OOP_Car _15mobile;
    public City() {
      _15mobile = new OOP_Car(this);
    }
  }
In this case, the "whoever" mentioned on the previous slide is the City itself. 
It passes the OOP_Car a reference to itself by using the reserved word this. 
Now _15mobile is associated with "this" instance of City .
```
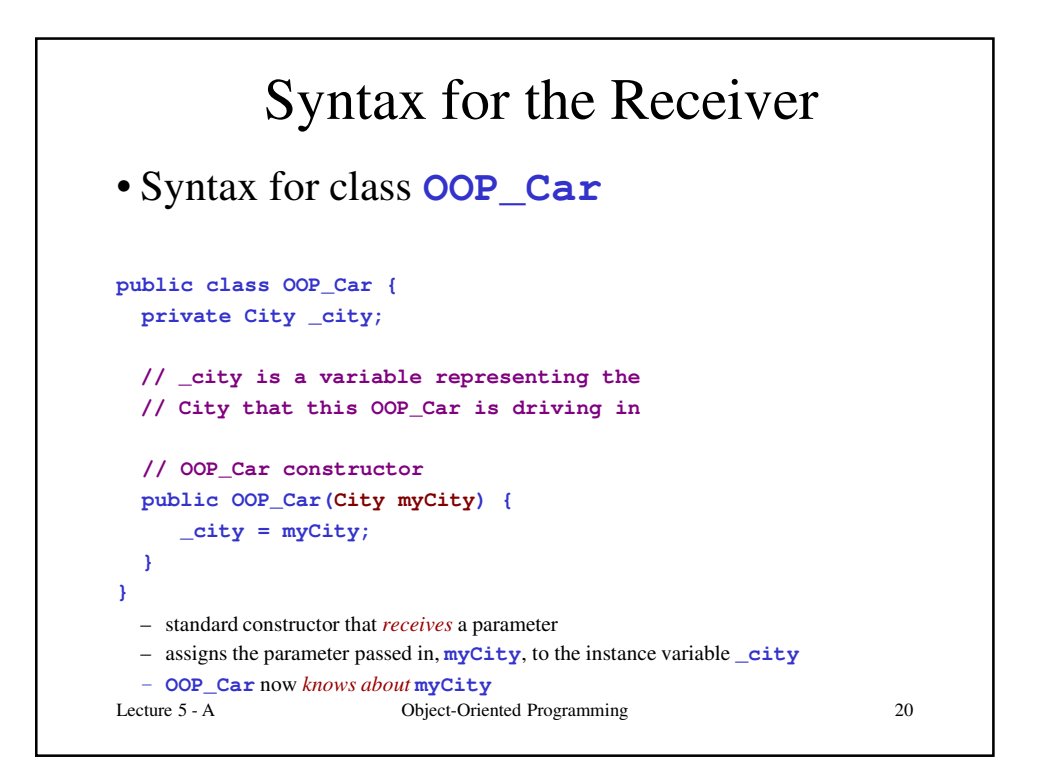

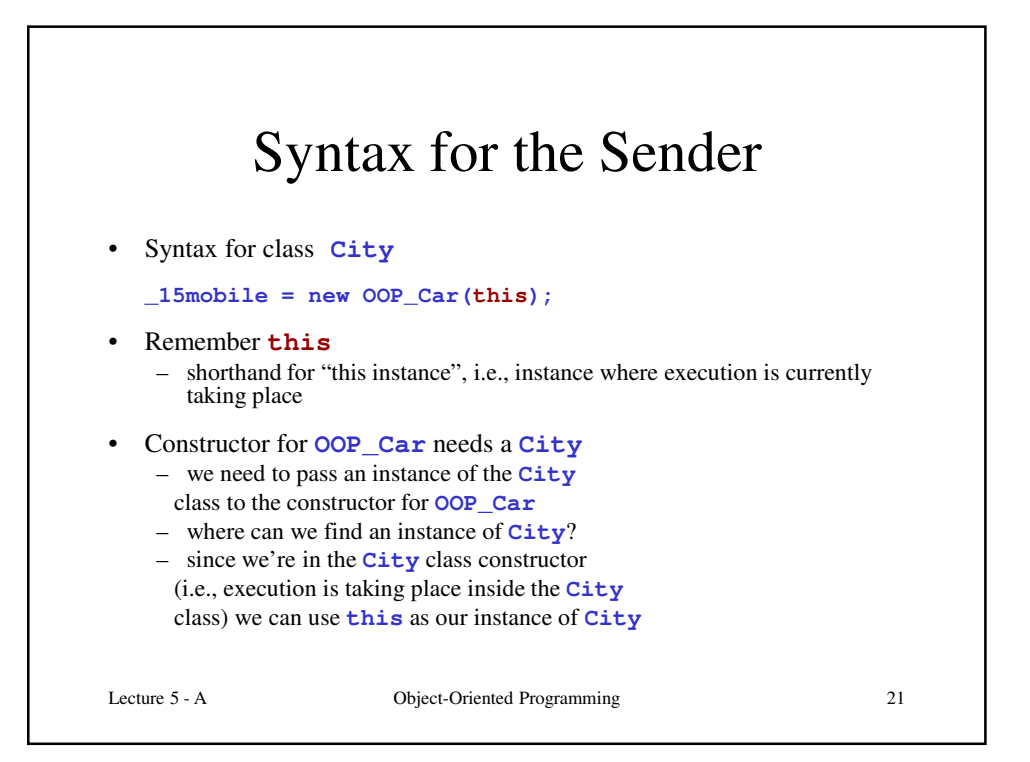

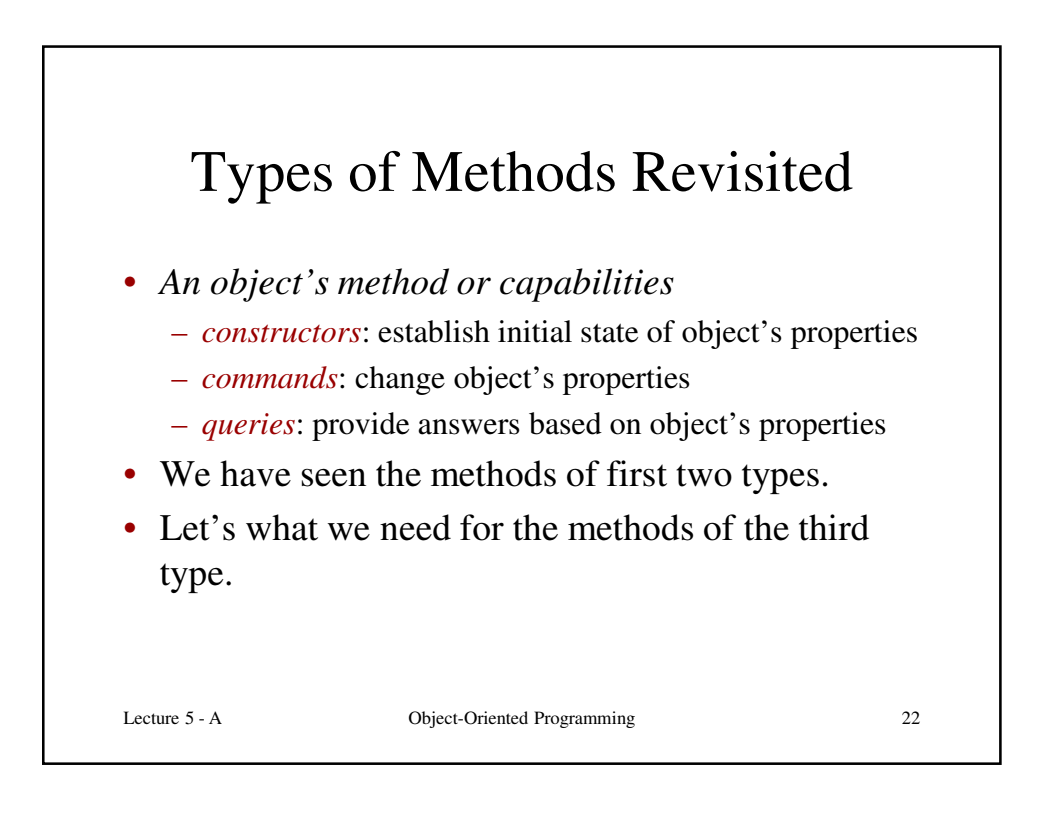

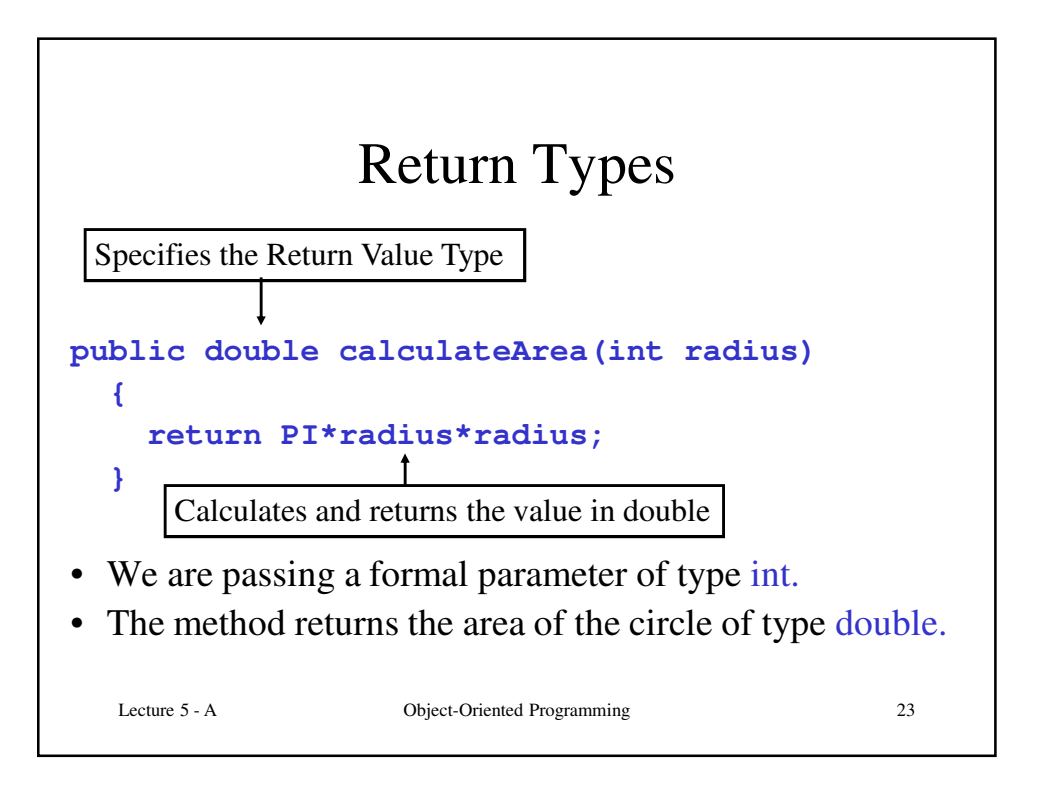

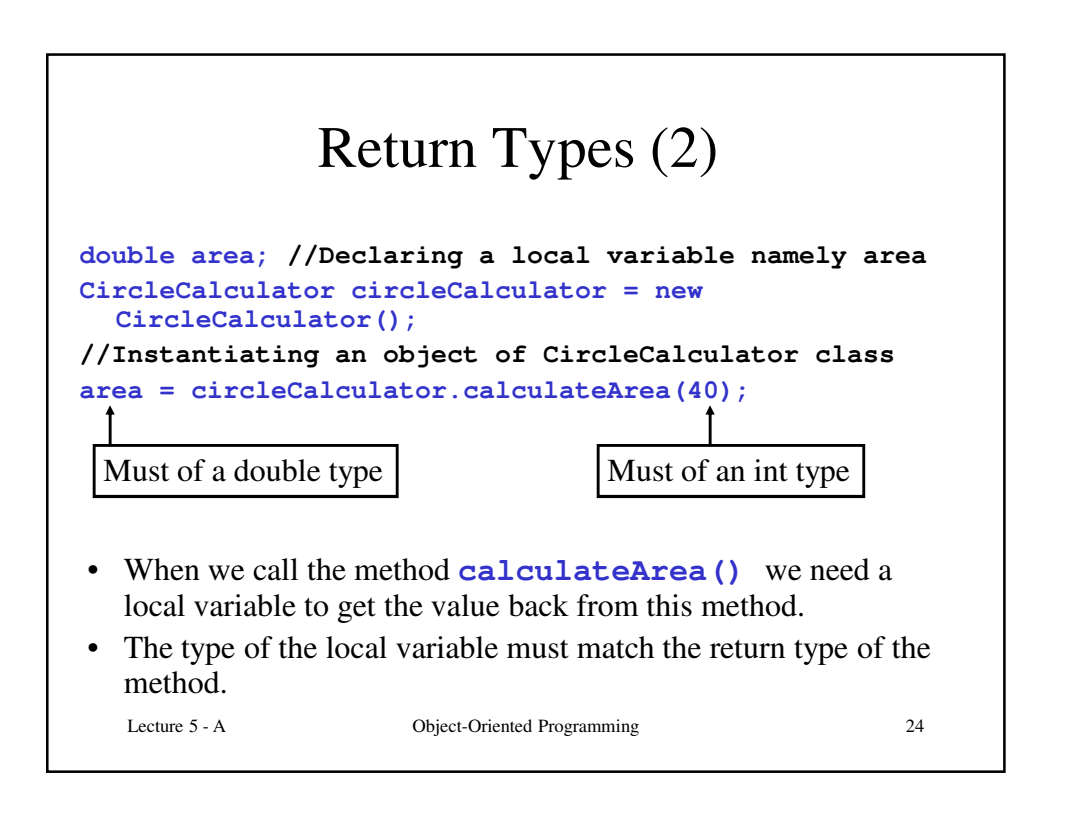

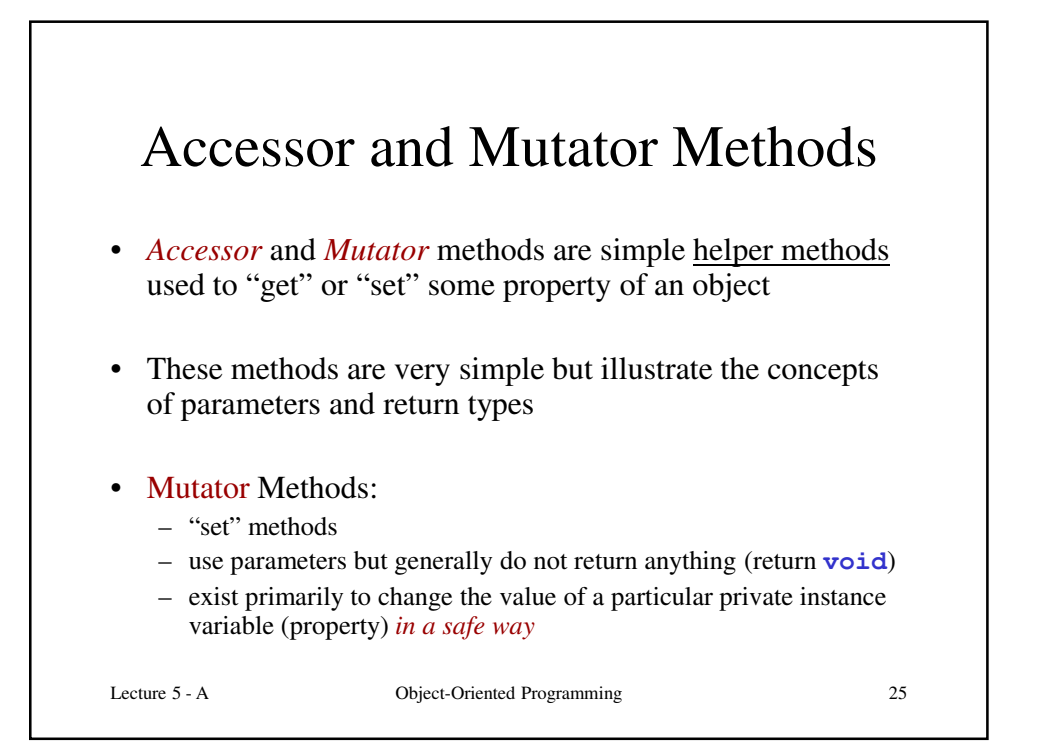

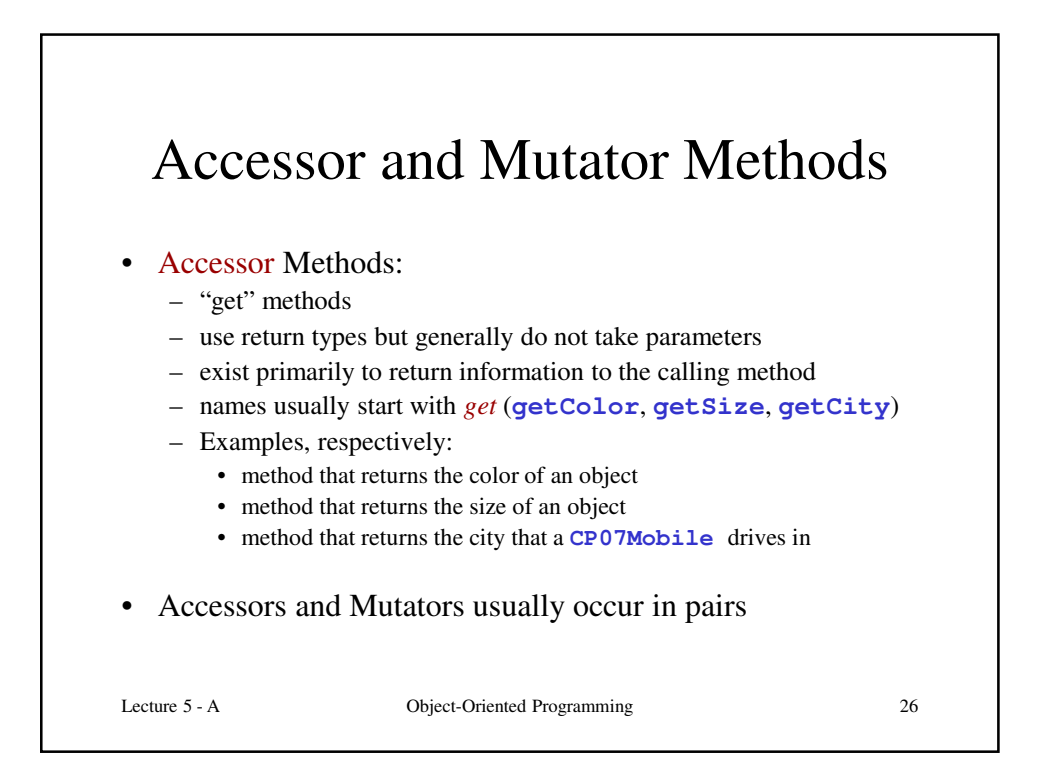

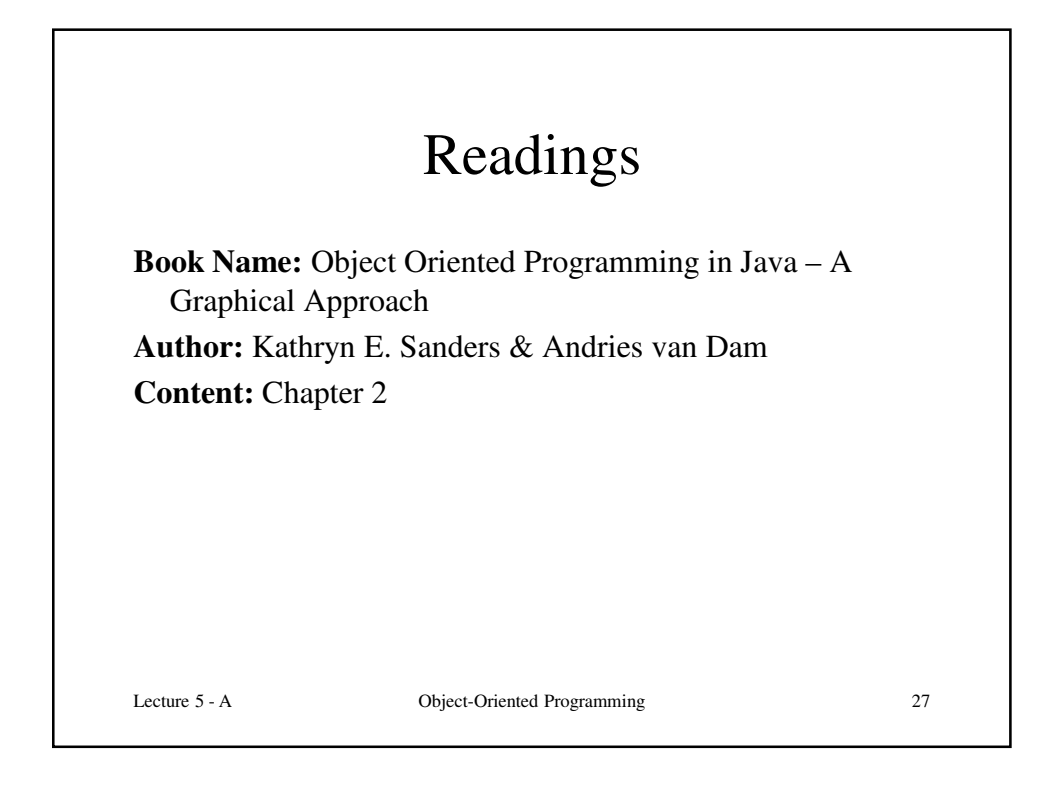

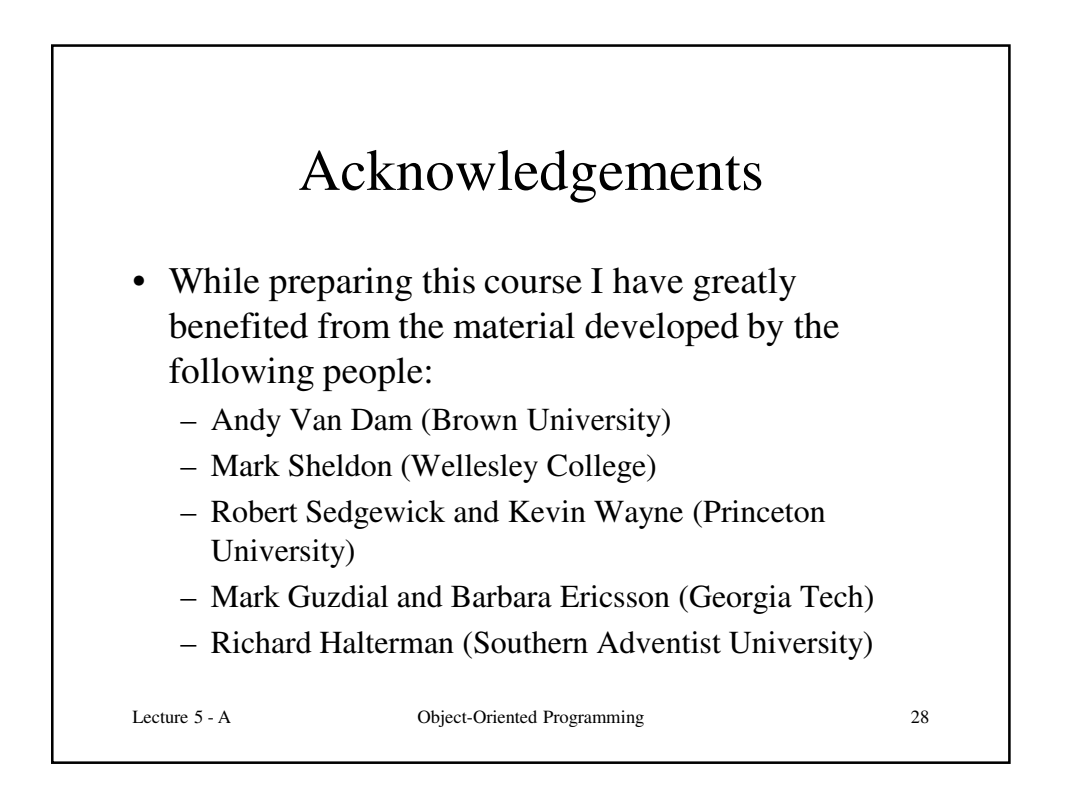